# **BAB III**

# **METODOLOGI PENELITIAN**

#### **3.1. Metode Penelitian**

Metode penelitian disini menggunakan metode PPDIOO yang merupakan metodologi yang dikembangkan oleh *Cisco System* (*Cisco, 2005*). Bagan pengembangan dari metode PPDIOO, dapat dilihat pada gambar 3.1 sebagai berikut :

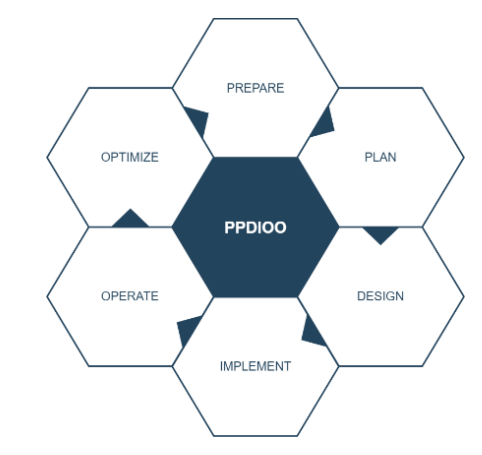

*Gambar 3. 1 Metode Penelitian PPDIOO (Ibnu, Rohmat & Umar, 2016).*

Menggunakan *diagram Fishbone*, dapat diketahui seluruh tahapan proses penelitian :

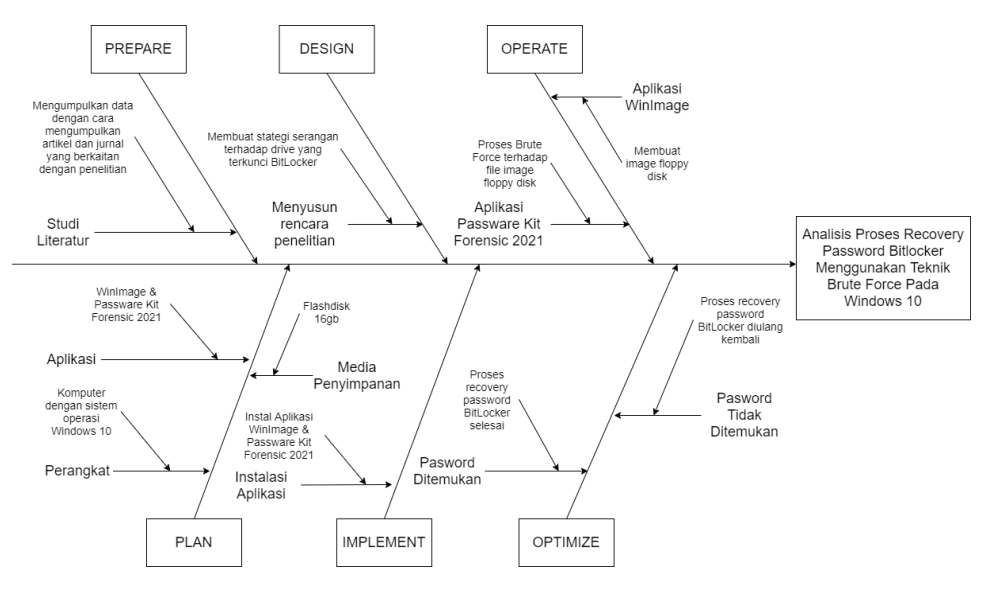

*Gambar 3. 2 Diagram fishbone*

Berikut ini merupakan tahapan dalam metode PPDIOO yang menjadi dasar penelitian :

*3.1.1. Prepare*

Prepare dilakukan untuk mengumpulkan data dengan cara mengumpulkan artikel dan jurnal yang berkaitan dengan penyimpanan data, BitLocker, *recovery data, brute force.*

*3.1.2. Plan*

Tahapan plan ini yaitu menganalisa hal-hal yang diperlukan untuk mencapai tujuan penelitian.

*Tabel 3. 1 Deskripsi plan*

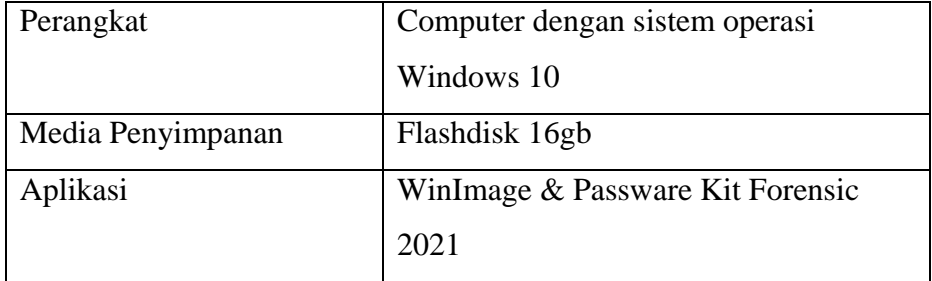

# *3.1.3. Design*

Design untuk membuat sususan sesuai dengan rencana yang akan dilakukan penelitian. Membuat strategi serangan terhadap *drive* yang terkunci BitLocker menggunakan teknik *Brute Force* untuk mendapatkan *password* BitLocker tersebut.

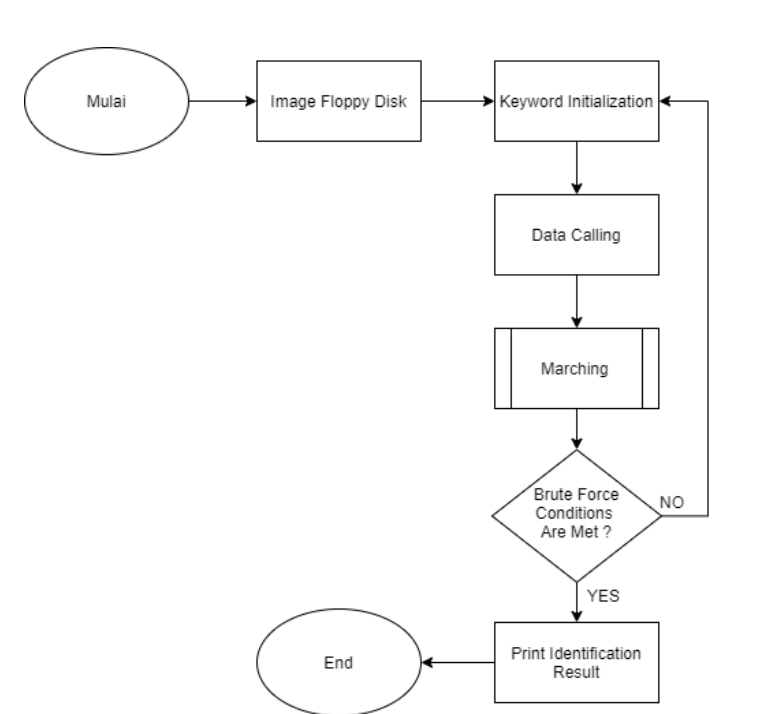

*Gambar 3. 3 Flowchart*

*Flowchart* adalah suatu bagan dengan symbol-simbol tertentu yang menggambarkan urutan proses secara menditail dan hubungan antara suatu proses (intruksi) dengan proses lainnya dalam suatu program. Penjelasan dari proses diatas dijelaskan sebagai berikut :

- a. *Virtual hard disk***:** mengubah penyimpanan data yang terkunci BitLocker menjadi *file image*.
- b. *Keyword initialization***:** memasukkan huruf ke dalam mesin pencarian yang telah dikonversi dengan *case folding* sebagai kata kunci
- c. *Data calling***:** sistem akan memanggil data dari database dan mengonversinya menggunakan *case folding* berulang-ulang sampai kecocokan antara kata kunci dan data yang dipanggil.
- d. *Matching***:** memeriksa kecocokan antara kata kunci dan data yang dipanggil dari *database* hingga satu kondisi *Brute Force* ditemukan.
- e. *Print identification result***:** menampilkan hasil yang cocok.

### *3.1.4. Implement*

Melakukan instalasi aplikasi diperlukan dalam penelitian, seperti aplikasi WinImage untuk mencloning *drive* dan aplikasi Passware Kit Forensic 2021 untuk melakukan melakukan proses penyerangan dengan teknik *Brute Force*.

### *3.1.5. Operate*

Melakukan pengujian simulasi dan analisis hasil penyerangan, yaitu dilakukan pengujian dengan cara menganalisis cara kerja WinImage dan Passware Kit Forensic 2021 yaitu aplikasi yang digunakan untuk proses penyerangan.

#### *3.1.6. Optimize*

Hasil yang telah dicapai akan kembali mengulang dari awal jika sudah sampai ke tahap kelima tidak ada perkembangan.